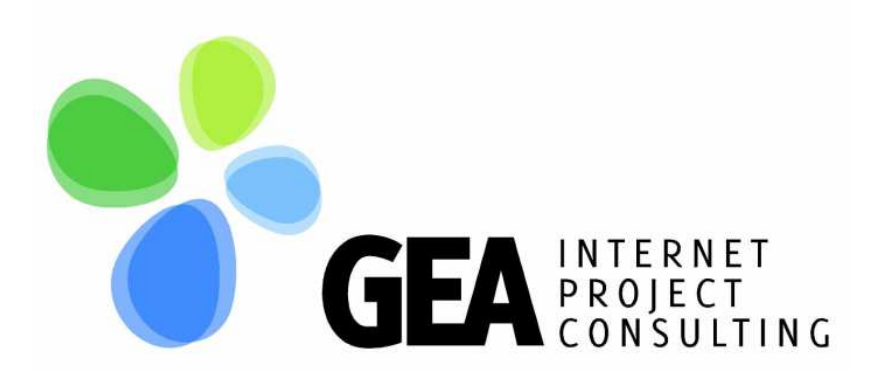

# **Marketing Digital**

Técnicas básicas para conseguir que un negocio tenga éxito en Internet

**Montserrat Peñarroya**

**Diciembre 2008**

# **Los 4 procesos básicos**

Para que una empresa disfrute de una experiencia exitosa en sus inversiones en internet, es necesario que sea excelente en los 4 procesos del **Márketing Digital**:

- 1. La captación de usuarios
- 2. La conversión de usuarios en leads (o posibles clientes)
- 3. La conversión de leads en clientes
- 4. La fidelización de clientes

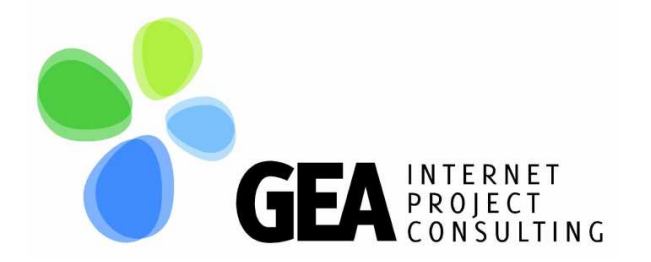

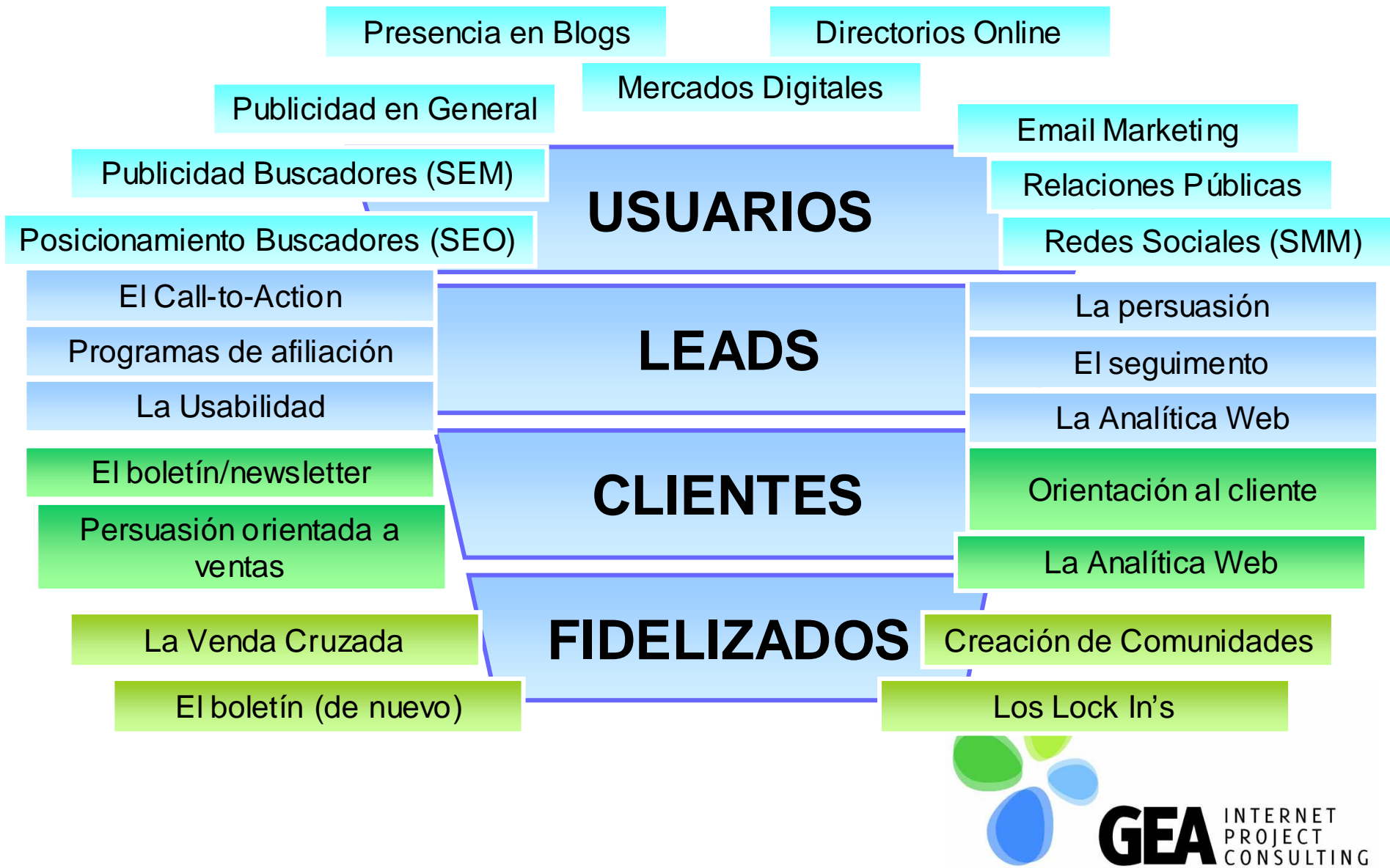

### **Antes de empezar:**

- **Debemos saber quien es nuestro público objetivo:**
	- **Hart Communication El público objetivo es el segmento de población al cual va dirigido nuestro producto**.
	- – Para saber quien es nuestro público objetivo debemos analizar quienes son nuestros clientes actuales y segmentarlos.
	- – Una vez definidos los segmentos, debemos pensar cómo llegaremos a ellos a través de Internet y qué les podemos ofrecer que no ofrezca nuestra competencia.
	- – Será interesante que hagamos también un análisis de nuestros competidores.

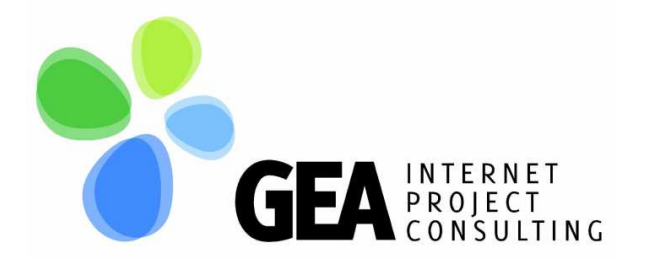

### **1. Cómo atraer usuarios**

Posicionamiento en Buscadores (SEO)Publicidad en Buscadores (SEM) Campañas publicitarias en generalPresencia en Blogs Presencia en Mercados DigitalesPresencia en DirectoriosEmail Marketing Relaciones Públicas OnlineLas Redes Sociales (SMM)

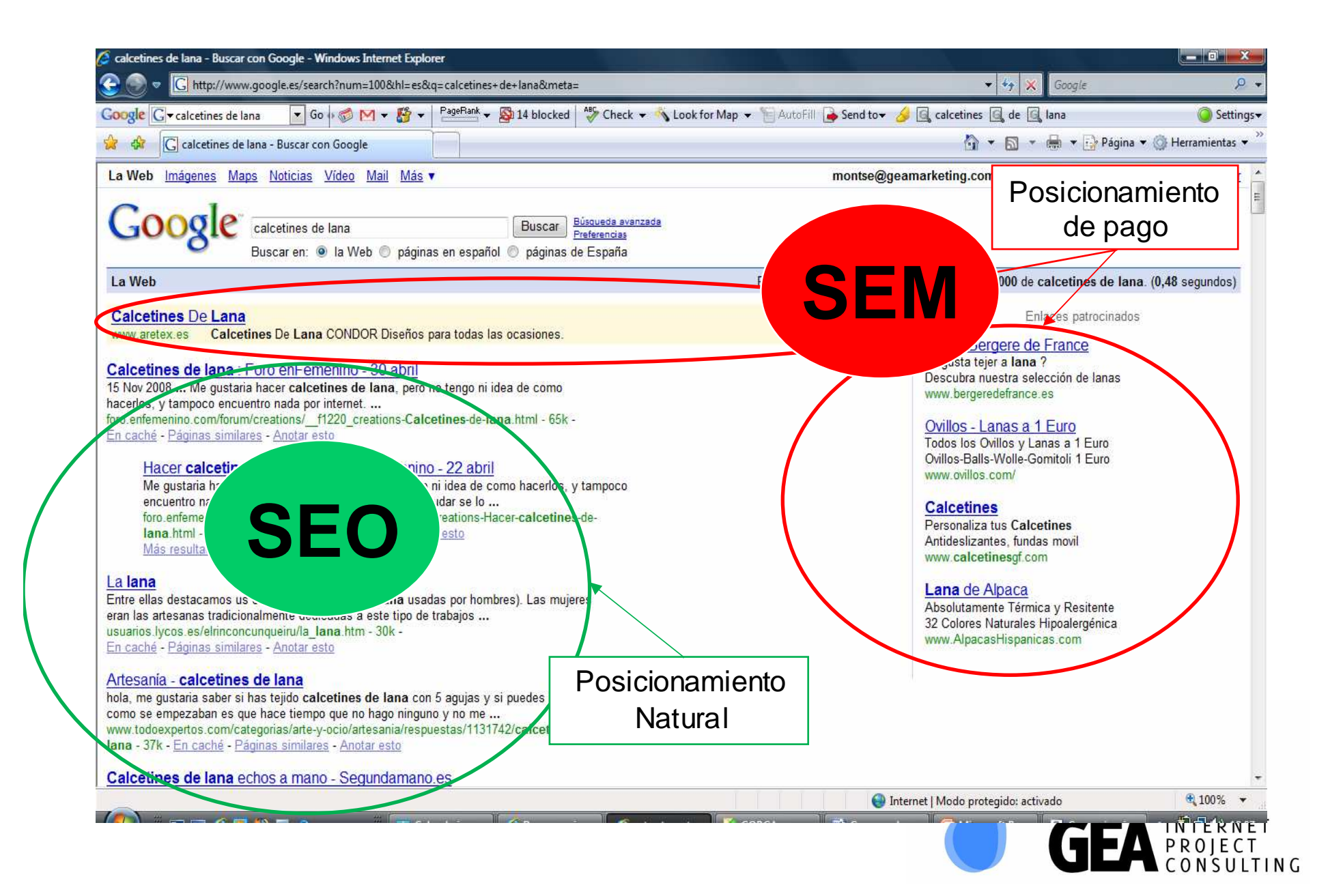

## **SEO:**

### **Trataremos los siguientes puntos:**

- ¿Cómo nos encuentra **por primera vez** una araña?
- ¿Cómo una araña puede navegar por nuestras páginas?
- Una vez estamos indexados, ¿cómo podemos **mejorar nuestra posición** en el listado de resultados?

![](_page_6_Picture_5.jpeg)

### **Las arañas**

- •64.68.82.14 - - [03/Aug/2003:14:26:11 +0800] "GET / HTTP/1.0" 200 2225 "-" "**Googlebot/2.1** (+http://www.googlebot.com/bot.html)"
- 200.46.132.9 - [03/Aug/2003:15:54:29 +0800] "GET / HTTP/1.1" 200 2225 "-" "Mozilla/4.0 (compatible; MSIE 6.0; Windows NT 5.1; .NET CLR 1.0.3705)" •
- 200.46.132.9 - [03/Aug/2003:15:54:29 +0800] "GET /icons/i/1line.gif HTTP/1.1" 200 76 "http://solocine.com/" "Mozilla/4.0 (compatible; MSIE 6.0; Windows NT 5.1; .NET CLR 1.0.3705)"•
- •200.46.132.9 - - [03/Aug/2003:15:54:30 +0800] "GET /icons/i/1bg.gif HTTP/1.1" 200 3023 "http://solocine.com/" "Mozilla/4.0 (compatible; MSIE 6.0; Windows NT 5.1; .NET CLR 1.0.3705)"
- 200.46.132.9 - [03/Aug/2003:15:54:35 +0800] "GET /images/logo3\_luz\_roja\_2.jpg HTTP/1.1" 200 47843 •"http://solocine.com/" "Mozilla/4.0 (compatible; MSIE 6.0; Windows NT 5.1; .NET CLR 1.0.3705)"
- 64.68.85.10 - [03/Aug/2003:16:37:05 +0800] "GET /robots.txt HTTP/1.0" 404 128 "-" "**Googlebot/2.1**  •(+http://www.googlebot.com/bot.html)"
- 64.68.85.10 - [03/Aug/2003:16:37:06 +0800] "GET / HTTP/1.0" 200 2225 "-" "**Googlebot/2.1**  •(+http://www.googlebot.com/bot.html)"
- 62.57.10.48 - [03/Aug/2003:20:32:10 +0800] "GET / HTTP/1.1" 200 2225 "http://www.montilla.com/" "Mozilla/4.0 (compatible; MSIE 6.0; Windows NT 5.1)" $\bullet$

 $\rightarrow$ Estos son los rastros de lo que está pasando por nuestras máquinas: los Logs.

Aquí puedes ver el paso de las arañas por tu web. Programas de análisis como WebTrends o LiveStats, analizan los logs de las páginas web y muestran estadísticas de toda la actividad.

![](_page_7_Picture_11.jpeg)

### **La primera vez**

- O bien conseguimos que nuestra página aparezca en el listado de la araña (acudiendo a un buscador y pulsando sobre Add URL)Add URL**Submit Your Site**
- • O bien llega a nuestra página a través de un enlace en otra página web.

→ Las dos formas de atraerlas son<br>iqual de buenas igual de buenas.

 $\rightarrow$  Existe una nueva forma:<br>sitemans de google sitemaps de google

![](_page_8_Figure_5.jpeg)

### **Navegar por nuestra página**

- Debemos asegurarnos de que las arañas pueden navegar por todas nuestras páginas, para que el buscador que las ha enviado pueda indexarnos bien.
- Las arañas no pueden pasar a través de enlaces queestén:
	- Escritos en Javascript
	- Dentro de Flash
	- Dentro de Pop Up's
	- (Algunas arañas) Botones
	- Detrás de un Login y Password

![](_page_9_Picture_8.jpeg)

### **Cómo sé cuántas páginas tengo indexadas?**

- $\bullet$  Muy fácil:
	- –En Google  $\rightarrow$  site:nombreweb.com
	- – El número de resultados que nos dé, será el número de páginas que tenemos indexadas.

![](_page_10_Picture_4.jpeg)

## **El Algoritmo de ordenación de los resultados de Google**

- • (Simplificando...) Está formado por 2 algoritmos:
	- **Links of the Company** El de PageRank  $\rightarrow$  la importancia de una página
	- and the state of the El de Relevancia  $\rightarrow$  Si habla o no habla del tema<br>que el usuario busca que el usuario busca

![](_page_11_Picture_4.jpeg)

Larry Page y Sergey Brin, fundadores de Google

(Page Rank = Ranking de Larry Page)

![](_page_11_Picture_7.jpeg)

### **El PageRank**

![](_page_12_Picture_1.jpeg)

![](_page_12_Picture_2.jpeg)

## **Factores que tiene en cuenta el Algoritmo de Relevancia**

- • Este algoritmo tiene en cuenta los siguientes factores:
	- – Relevancia de la palabra en los textos de anclaje de terceras webs.
	- – Relevancia de la palabra en el contexto general de páginas indexadas: en cuantas páginas de nuestra web, aparece esta palabra (en forma de densidad: núm/total pág.)
	- –Relevancia de la palabra en cada una de las páginas.

![](_page_13_Picture_5.jpeg)

### **Qué partes valen más puntos?**

- Tiene en cuenta la densidad de los caracteres que forman esa palabra, en las diferentes partes de unapágina web:
	- –Densidad en la URL

–

...

- –Densidad en el Titulo de la página (<title>)
- –Densidad en la descripción
- –Densidad en cabeceras (H1,H2, etc...)
- –Densidad en el nombre de enlaces
- –Densidad en palabras en negrita
- –Densidad en textos alternativos (ALT)

![](_page_14_Picture_9.jpeg)

![](_page_15_Figure_0.jpeg)

# **Publicidad en Buscadores (SEM)**

- Es una de las publicidades más efectivas en estos momentos.
- Se paga por clic (CPC)
- Se puede controlar fácilmente el retorno de la inversión.

![](_page_16_Figure_4.jpeg)

![](_page_16_Picture_5.jpeg)

### **Entender el Algoritmo**

- • El algoritmo que ordena los adwords tiene en cuenta los siguientes factores:
	- **1. El CPC más alto** sitúa mejor el anuncio.
	- 2. El anuncio con **un CTR más elevado** se sitúa mejor.
	- 3. El anuncio que **contiene las palabras clave en la página de destino**, se sitúa mejor.

![](_page_17_Picture_5.jpeg)

# **Ejemplo**

**Hotel AC Victoria Suites** Cerca CM Teknon. Bien comunicado Suites de 45m2 y 65m2 con WIFI. www.victoriabcn.com

**Público objetivo**: Turismo médico

**Segmento**: Gente de fuera de Barcelona que se opera en la Teknon.

**Propuesta de valor**: Las habitaciones son suites, son grandes, tenemos 2 medidas y tienen WIFI.

**Palabras**: hotel + teknon, cerca + teknon

**Publicación**: en España, en Castellano

![](_page_18_Picture_7.jpeg)

### AC.

### **HOTEL AC VICTORIA SUITES**

español | english

**BARCELONA** HOTELS

![](_page_19_Figure_4.jpeg)

# **Ejemplo**

**Público objetivo**: Turismo de larga estancia

**Segmento**: Extranjeros que están más de 10 días en un hotel.

**Propuesta de valor**: Tenemos una oferta especial para ellos, las habitaciones son grandes y son suites y se pueden conseguir por 107 euros, tienen WIFI y el minibar es gratis.

**Palabras**: long stay Barcelona, long term Barcelona

**Publicación**: EE.UU., UK y Canadá

**Hotel AC Victoria Suites** Long term, huge suites from 107€ Internet WIFI. Free minibar. www.VictoriaBcn.com

![](_page_20_Picture_7.jpeg)

#### **HOTEL AC VICTORIA SUITES**  $AC$

español | english

**BARCELONA HOTEL!** 

![](_page_21_Figure_3.jpeg)

# **Campañas Publicitarias (o web marketing)**

- Principales técnicas publicitarias online:
	- –Pago por clic
	- – Contratación de banners y esponsorización de zonas
	- –Aparición en mercados digitales

![](_page_22_Picture_5.jpeg)

## **Pago por Clic**

 $\bullet$  Contratación de espacios publicitarios en los principales buscadores y en sus redes de páginas web soporte.

![](_page_23_Picture_2.jpeg)

### **Contratación de banners**

 $\bullet$  Los anunciantes pagan por insertar su publicidad en el portal. Suele hacerse a través de una agencia.

![](_page_24_Picture_2.jpeg)

Publicidad gráfica

### **Esponsorización de zonas**

 $\bullet$  El anunciante esponsoriza un canal o una sección o toda la página web

![](_page_25_Picture_2.jpeg)

![](_page_25_Picture_3.jpeg)

**Contract** 

**Contract Contract Contract Contract** 

### **Ejemplo de campañas realizadas donde está tu target**

![](_page_26_Picture_13.jpeg)

## **Presencia en Blogs**

- Debemos conseguir que escriban sobre nosotros y sobre nuestros productos.
	- – El objetivo es:
		- Conseguir una review de nuestros productos o servicios.
		- Conseguir un enlace hacia nuestra página web.
			- –Así conseguimos: tráfico directo.
			- –Así conseguimos: Más Page Rank

![](_page_27_Picture_7.jpeg)

![](_page_28_Picture_0.jpeg)

### **SUSCRIBETE POR EMAIL**

Escribe tu email...

### **CATEGORÍAS**

- $*$  950
- \* SEM
- \* SMM (Social Media Marketing)

Enviar

- Analitica Web:
- \* Turismo 2.0

### HABLANDO DE MÁRKETING, CIENCIA Y TURISMO  $2.0$

por Montserrat Peñarroya

17 Octubre, 2008 LA VENTA ONLINE EN EL SECTOR HOTELERO Y REVENUE MANAGEMENT EN HOTEL TRACK'08 Autor Montse

El próximo 21 de octubre se llevará a cabo HOTELtrack'08 en el marco de HOSTELCO. Este seminario lo organiza IDTrack y a juzgar por su programa promete ser interesante:

- Evolución y aplicación práctica del revenue management en el sector hotelero. Montserrat Cano de Sol Meliá
- Estrategias para la implementación del Yield Management en un hotel. Sonia Prieto de **NH** Hoteles
- Ventajas y desventajas en la implementación de un ERP en una cadena hotelera Bernat Real de HOTELS VIVA
- » Mesa de debate: ¿el revenue management es el futuro para las pequeñas y grandes cadenas hoteleras? moderada por David Peguero Manzanares de CETT Consultores
- \* La importancia del sello de calidad en el canal online. Miguel Mirones del ICTE -Instituto para la calidad turística española
- Mayor aproximación a los clientes: comercialización a través de la red, uso de la web

www.MontsePenarroya.com

![](_page_28_Picture_20.jpeg)

**Search** 

### **Los mercados digitales**

- Existen mercados digitales para cada tipo de producto y servicio. Descubre cuales son los de tu sector y tuámbito de distribución.
- **Ej. de plataformas de venta**:
	- –Para el sector turístico ver www.atrapalo.com (empresa local<br>(BCN) e www.LostMinute.com a www.TravelBrice.com (BCN)), o www.LastMinute.com o www.TravelPrice.com (empresas internacionales).
	- – Para empresas con excedentes: www.solostocks.com, www.canaltextil.com, etc.
	- –Para empresas de transporte: www.mercatrans.com, www.interlogistica.com, etc.
	- –– <u>www.emarketservices.com</u> = listado de tod<mark>os lo</mark>s mercados.

![](_page_29_Picture_7.jpeg)

### **Los Directorios Online**

- $\bullet$  Existen multitud de páginas web en las que puedes dar de alta tunegocio.
- Truco para encontrarlos: analiza los enlaces en los que está dado de alta tu competencia y mira si puedes incluir también el tuyo.(en Google: link:www.tucompetencia.com )

![](_page_30_Picture_27.jpeg)

![](_page_30_Picture_4.jpeg)

# **El eMail Marketing**

- (Seguramente, la primera comunicación que realizarás con tus futuros clientes)
- No olvidar el objetivo del proceso número 1: **atraer visitas a la página web**.
- Las campañas de email marketing que se realicen con este objetivo deben tenerlo presente en la forma derealizar sus comunicaciones.

![](_page_31_Picture_4.jpeg)

## **¿Dónde obtener los e-mails?**

•hagamos spam, •[Atención]: No enviemos sólo información u ofertas hechas específicamente para ese usuario y démosle la oportunidad de decidir si desea o no, recibir comunicaciones nuestras.

#### •**Podemos comprarlos**:

→ Pero sólo si la fuente nos merece confianza. Ej.: CamerData<br>Cámaras de Comercio), Dun&Bradstreet, Asociaciones (Cámaras de Comercio), Dun&Bradstreet, Asociacionesempresariales, etc.

### **Podemos obtenerlos en nuestra propia web:**

 $\rightarrow$  En nuestra página web podemos solicitar el email de nuestras<br>visitas a cambio de algo. Fi.: enviarles las ofertas por email. visitas a cambio de algo. Ej.: enviarles las ofertas por email, participar en un sorteo, etc. (pero ahora el objetivo es atraer tráfico, este método nos servirá para el objetivo 2: convertir visitas en clientes)

### **Podemos obtenerlos en otras páginas web:**

- $\rightarrow$  Si conocemos quien es nuestro target, podemos dirigirnos a su propia páqina web y consequir su dirección de email. su propia página web y conseguir su dirección de email.
- $\rightarrow$  Si conocemos dónde está nuestro target, podemos conseguir<br>un intercambio de mensajes con el propietario de algún un intercambio de mensajes con el propietario de algún boletín.

![](_page_32_Picture_9.jpeg)

## **¿Qué Interesa a la gente?**

![](_page_33_Picture_1.jpeg)

- **Estudio realizado durante el año 2005, para saber qué temas interesan más a la gente que recibe emails. Por orden de interés:**
- 1. Confirmación de transacciones
- 2. Estado de cuentas
- 3. E-mails de "amor" personalizados de empresas offline de las que ya son clientes (ej.: banco, videoclub, etc..)
- 4. Sus boletines preferidos
- 5. Recordatorios que ellos mismos han programado
- 6. Noticias especializadas
- 7. Noticias generales

![](_page_33_Picture_10.jpeg)

### **¿Qué Odia la Gente?**

![](_page_34_Picture_1.jpeg)

- 1. Ofertas especiales al "por mayor" (emails no deseados con ofertas de varias empresas)
- 2. Ofertas promocionales.
- **En general, emails no esperados y no personalizados.**

![](_page_34_Picture_5.jpeg)

# Preferred Sending Day for B2B and<br>B2C Marketing E-Mail

### Preferred day for B2B marketing email

![](_page_35_Figure_2.jpeg)

![](_page_35_Picture_3.jpeg)

![](_page_36_Figure_0.jpeg)

![](_page_36_Picture_1.jpeg)

### **Relaciones Públicas Online**

- • La gente desconoce la gran cantidad de páginas web que publican notas de prensa o textos con artículos referentes a temas diversos.
- • Algunos ejemplos:
	- Noticias.com
	- Noticias.info
	- Noticiasdot.com
- Consejo: contratar una empresa especializada en RRPP online, o bien confeccionar una lista de emails de páginas web que publican contenido y enviarles regularmente todo el material escrito que generemos.
- Debemos asegurarnos de que se incluye en la NNPP un enlace<br>a nuestra página web (o perderemos una magnífica<br>oportunidad de ganar PageRank)

![](_page_37_Picture_8.jpeg)

![](_page_38_Figure_0.jpeg)

![](_page_38_Picture_1.jpeg)

### **Las Redes Sociales (SMM)**

![](_page_39_Picture_1.jpeg)

Nuestra presencia en las redes sociales debe tener 2 objetivos:

- 1) Conseguir que el mayor número posible de personas formen parte de nuestro entorno de comunicación.
- 2) Conseguir información sobre los hábitos de consumo de nuestro público objetivo.

![](_page_40_Picture_3.jpeg)

### **2. Convertir Visitas en Contactos**

El Call-to-Action Los programas de afiliaciónLa usabilidad La persuasión El seguimientoLa analítica web

## **Objetivo del proceso:**

- El objetivo es **conseguir los datos de los usuarios, así como el máximo de información acerca de la gente que se muestra interesada por nuestros productos** <sup>o</sup> servicios.
- El objetivo final es convertirlos en clientes, ya sea a través de la página web o bien sea gracias a nuestro equipo comercial.
- Si conseguimos el máximo de información sobre ellos, conseguiremos también su retrato robot y sabremos dónde ir a buscar más usuarios con su perfil.

![](_page_42_Picture_4.jpeg)

### **El Call to Action**

![](_page_43_Picture_1.jpeg)

Debemos tener claro, que el objetivo de nuestra página web (si no es un comercio electrónico) es conseguir que los usuarios nos contacten:

- **1. Vía teléfono** (debe aparecer en todas las páginas).
- **2. Vía email** o vía **formulario**. → esta página servirá<br>además para controlar el ROLde las inversiones además para controlar el ROI de las inversiones en marketing.

![](_page_43_Picture_5.jpeg)

# **Los Programas de Afiliación**

Es un tipo de publicitad que tiene como objetivo conseguir contactos comerciales o bien clientes directos.Tiene dos modalidades:

- 1. Se paga un precio fijo por contacto.
- 2. Se paga un % por cada venta realizada.

![](_page_44_Picture_4.jpeg)

![](_page_44_Picture_5.jpeg)

![](_page_44_Picture_6.jpeg)

## **La Usabilidad**

- • Es la técnica que tiene en cuenta la facilidad con la que la gente puede utilizar una herramienta o un objeto.
- • Mejorando la usabilidad de nuestra página web podemos incrementar fuertemente el número de usuarios que se interesan por uno de nuestros productos y solicitan información.
- • Existen varias técnicas:
	- 1) La usabilidad heurística
	- 2) La usabilidad con eyetracking
	- 3) La usabilidad con A/B Testing  $\rightarrow$  Google Website Optimizer

![](_page_45_Picture_7.jpeg)

# **La Tecnología**

- El eyetracking es una tecnología que permite seguir la mirada de un usuario.
	- –Tanto a través de un monitor.
	- –Como en directo con objetos 3D.

![](_page_46_Picture_4.jpeg)

![](_page_46_Picture_5.jpeg)

![](_page_46_Picture_6.jpeg)

## **Cómo funciona un monitor**

- El monitor lleva incorporada una **pequeña cámara de vídeo** que es capaz de seguir el movimiento de los ojos, gracias a la iluminación especial con luz infraroja.
- **Un software triangula la posición** de los ojos e indica dónde ha fijado la mirada el usuario testeado.

![](_page_47_Picture_3.jpeg)

#### Català | English | Castellano | Français | Deutsch

#### **Contacte**

![](_page_48_Picture_2.jpeg)

### **INSCRIPCIÓ**

La inscripció permet accedir a les dues modalitats en què s'ofereix el curs: lliure i amb tutoria.

### **INSCRATCIÓ**

La inscripció permet accedir a les dues modalitats en què s'ofereix el curs: lliure i amb tutoria.

![](_page_49_Picture_4.jpeg)

![](_page_50_Picture_10.jpeg)

A/B Testing con Google Website Optimizer

![](_page_50_Picture_2.jpeg)

### **La Persuasión**

- • La persuasión es el proceso por el cual se guía a alguien para que adopte una idea, una actitud o realice alguna acción, a través de la comunicación simbólica (no siempre lógica)
- • En nuestra página web, debemos persuadir a los usuarios para que hagan lo que deseamos. En nuestrocaso, deseamos que dejen su email para que luego podamos contactarlos, o bien que nos solicite información sobre un producto.
- • El vídeo y todo lo que comporta la web2.0 ofrece grandes posibilidades de persuasión.

![](_page_51_Picture_4.jpeg)

### Ver vídeo:

http://www.youtube.com/watch?v =wvdlMQUo13M

### Robot Aspiradora Zasprom

![](_page_52_Picture_3.jpeg)

#### Welcome **Last entries**

great hotel 09/10/2008 mark 1 comments

just home from a great 6 nights in barcelona, the city is pure magic. the hotel was great, one of the nicest lobby bar spaces i have ever been too, room with queen bed was nice and comfortable.... [+]

#### **Great stav**

04/10/2008 Frances 1 comments Had a short break at Pulitzer Barcelona for my birthday treat from my husband, we loved it .all staff at the hotel were really freindly had a great surprise from the hotel on our first night...  $[+]$ 

Great Place - Great Value 28/08/2008 Robert Bernacchi 1 comments I loved everything about the Pulitzer in Barcelona. The one exception might be the noise in the hallways (cleaning staff, slamming doors, etc.). Besides that, it was a great place and great value.

ist class hotel-ist class location 26/08/2008 Pauline Munley 1 comments Stayed here 2 nights from 23/8/08. Loved the interior design of this hotel. Very chic. 1st time in Barcelona. Have stayed in many big cities with really nice hotels but this has to be my seconds The Head... [+]

#### **Comments:**

2008-10-08 10:49:16, José María Dear Madam/Sir.

I just want to thank you for your comment posted about your stay. Please do not hesitate to contact me at imsanchez@grhoteles.com if you finally decide to come back. Best regards Jose Mª Sanchez-Harguindey General Manager

**GEA** PROJECT

## **El seguimiento**

- • La web nos traerá un gran número de contactos comerciales, sea vía teléfono, sea vía email. **Es necesario que se haga el seguimiento de todos estos contactos**y que podamos obtener estadísticas de conversión a cliente.
- • Para esto, cualquier programa de CRM o cualquier hoja Excel nos puede servir.

![](_page_53_Picture_3.jpeg)

## **La Analítica Web**

- •Es la principal herramienta para el seguimiento de la página web.
- • Necesitamos conocer el perfil de los usuarios que solicitan información o que acaban convirtiéndose en clientes.
- • No podemos hacer nada de esto sin una herramienta de analítica web que sea adecuada.
- •Necesitamos conocer nuestro embudo de conversión.

![](_page_54_Picture_5.jpeg)

![](_page_54_Picture_6.jpeg)

![](_page_54_Picture_7.jpeg)

![](_page_55_Figure_0.jpeg)

![](_page_56_Picture_5.jpeg)

### **Embudo de conversión**

![](_page_57_Picture_22.jpeg)

- • Observemos este ejemplo: tenemos un problema de conversión a cliente, no un problema de atracción de visitas.
- Sin un sistema de analítica web estaríamos malgastando el dinerointentando atraer visitas.

![](_page_57_Picture_4.jpeg)

![](_page_58_Picture_0.jpeg)

![](_page_59_Picture_0.jpeg)

### **Montserrat Peñarroya Farell**

GeaMarketing - Marketing Digital Internacional

montsep@GeaMarketing.comwww.GeaMarketing.com

Tel. +34 93 5377605 - Mov. +34 639141269